Big Five Invenory: Základní psychometrické charakteristiky české verze BFI-44 a BFI-10<sup>1</sup>

Martina Hřebíčková<sup>a</sup>, Martin Jelínek<sup>a</sup>, Marek Blatný<sup>a</sup>, Cyril Brom<sup>b</sup>, Iva Burešová<sup>c</sup>, Sylvie Graf<sup>a</sup>, Tereza Mejzlíková<sup>d</sup>, Alexander T. Vazsonyi<sup>e</sup>, Kateřina Zábrodská<sup>a</sup>

 $a$ Psychologický ústav AV ČR, v.v.i

<sup>b</sup> Matematicko-fyzikální fakulta, Univerzita Karlova

<sup>c</sup> Katedra psychologie FF MU

<sup>d</sup>Národní ústav duševního zdraví

<sup>e</sup> Department of Family Sciences, University of Kentucky

Klíčová slova: Pětifaktorový model, Big Five Inventory, BFI-44, BFI-10

Key words: Five Factor Model, Big Five Inventory, BFI-44, BFI-10

Abstrakt:

**.** 

*Objectives.* Cílem studie je zjistit základní psychometrické charakteristiky české verze Big Five Inventory (BFI-44 a BFI-10) pro měření pěti obecných dimenzí osobnosti. *Subject and settings*. BFI-44 a BFI-10 bylo předloženo pro sebeposouzení v šesti skupinách respondentů ve věku od 11 do 84 let, celkem se výzkumu účastnilo 6292 respondentů. *Hypothesis.* Předpokládali jsme, že i po převodu do češtiny si dotazník zachování dobré psychometrické vlastnosti.

*Statistical analysis*. Pro odhad reliability škál dotazníku BFI-44 byl použit Cronbachův koeficient alfa, pro BFI-10 byl použit Spearman-Brownův koeficient. Test-retest stabilita BFI-10 byla odhadnuta pomocí Pearsonova korelačního koeficientu. Schopnost škál BFI-10 reprezentovat celkové skóry z nezkrácené verze BFI-44 byla zjišťována pomocí Pearsonova koeficientu korelace.

*Results.* Škály BFI-44 mají přiměřenou reliabilitu, napříč třemi soubory se reliabilita pohybuje od 0,65 do 0,83, mdn. 0,73. Průměrná test-retest stabilita BFI-44 po dvou měsících napříč dimenzemi byla r = 0,79. Průměrná test-retest stabilita BFI-10 po měsíci napříč dimenzemi byla r = 0,69, po uplynutí dvou měsíců v jiném souboru r = 0,66. Zkrácená verze BFI-10 po přidání jedenácté položky pro měření přívětivosti rekonstruuje z 60% skóry BFI-44. *Study limitation*. Studie neobsahuje důkazy o konvergentní validitě nástrojů.

Metody pro měření vlastností obsažených v pětifaktorovém modelu

<sup>&</sup>lt;sup>1</sup> Studie vznikla v rámci projektů řešených v Psychologickém ústavu AV ČR, v.v.i (GA ČR 13-25656S Determinanty meziskupinových vztahů: Integrovaný model meziskupinových postojů, kontaktu, osobnostních a sociálních faktorů, GA ČR 14-02098S Kvalita pracovního prostředí a well-being zaměstnanců ve veřejném vysokém školství). Datový soubor č. 5 je z Brno Longitudinal Study of Youth, společného projektu University of Kentucky, USA, a Psychologického ústavu AV ČR, v.v.i. project byl částečně podpořeno John I. and Patricia J. Buster Endowment. Všechny projekty PSÚ AV ČR, v.v.i jsou řešeny s podporou RVO: 68081740. Cyril Brom byl částečně podpořen projektem GA ČR 15-14715S Efektivní osvojování si mentálních modelů a stav vysokého zaujetí studenta - hledání souvislostí. Tereza Mejzlíková byla podpořena projektem GA ČR 15-03615S Měření integrity v klinických podmínkách a v situaci výběru a projektem "Národní ústav duševního zdraví (NUDZ)", registrační číslo CZ.1.05/2.1.00/03.0078, financovaného z Evropského fondu pro regionální rozvoj.

Pětifaktorový model se stal v posledních desetiletích široce akceptovaným vztahovým rámcem pro popis a výklad osobnosti (Goldberg, 1990; McCrae et al., 2000). Osobnostní rysy obsažené v pětifaktorovém modelu uplatňují ve výzkumech nejen psychologové, ale také další sociální vědci, např. sociologové, ekonomové, kulturní antropologové a politologové. Roste proto zájem o metody, které pět obecných dimenzí osobnosti spolehlivě měří a zároveň jsou nenáročné na administraci. Nejznámější jsou NEO osobnostní inventáře, vyvíjené od osmdesátých let minulého století. Jejich uplatnění v několika mezinárodních projektech přispělo ke vzniku početných jazykových verzí a celosvětovému rozšíření<sup>2</sup>. NEO inventáře, které byly původně používány pro výzkumné účely, se v mnoha zemích staly oficiálními psychodiagnostickými metodami. Podle údajů z roku 2010 byly manuály k NEO inventářům vydány v 24 zemích včetně ČR a Slovenska (McCrae, Costa, 2010)<sup>3</sup>. Výhodou NEO inventářů je existence validizačních studií v národních i mezinárodních souborech a jejich rozšíření v psychodiagnostické praxi. Nevýhodou je, že používání pro vědecké účely je v mnoha zemích zpoplatněno. Jedná se navíc o metody, jejichž administrace je časově náročná a vydavatelé NEO inventářů se z pochopitelných důvodů brání jejich používání v online výzkumech. Výzkumníci jsou proto často nuceni hledat jiné spolehlivé metody pro měření pěti obecných dimenzí osobnosti.

Kromě NEO inventářů existují další metody, které se pro měření pěti dimenzí osobnosti používají. Do češtiny byly přeloženy a ve výzkumech použity: holandský The Five Factor Inventory (Hendriks et al., 2003; Hřebíčková, 2004) nebo The Big Five Questionaire (Caprara et al., 1993, Hřebíčková & Urbánek, 2001). Na základě české psycholexikální studie (Hřebíčková, 1995; 1997) vznikla i původní metoda pro diagnostikování pěti obecných dimenzí osobnosti (*Inventář přídavných jmen IPJ* a *IPJ-R* (Hřebíčková, Urbánek & Čermák,

1

<sup>&</sup>lt;sup>2</sup> NEO inventáře byly použity zejména v rámci projektu Personality Profiles across Cultures, který koordinoval Robert McCrae, NIA, Baltimore a Personality Profiles of Ages across Cultures, který koordinoval Filip De Fruyt University of Ghent, Robert McCrae a Antonio Terraciano NIA, Baltimore.

<sup>&</sup>lt;sup>3</sup> Manuály k české a slovenské verzi NEO inventářů vydalo Testentrum (Hřebíčková & Urbánek, 2001; Hřebíčková, 2004; Ruisel & Halama, 2007). Připravuje se vydání české verze NEO-PI-3.

2000). Na českém souboru byl ověřován i neverbální test pro měření pěti dimenzí osobnosti (Hřebíčková 2004; 2010).

Další metodou pro diagnostikování osobnostních vlastností obsažených v pětifaktorovém modelu je International Personality Item Pool (Goldgerg et al., 2006, [http://ipip.ori.org/\)](http://ipip.ori.org/), pro potřeby klinické praxe byl sestaven The Structured Interview for the Five Factor Model of Personality (SIFFM, Trull, Widiger & Burr, 2001). Přehled metod pro měření pětifaktorového modelu přináší také monografie De Raada a Peruginiho (2002).

Krátké metody v psychologii osobnosti: Big Five Inventory (BFI)

V ideálních podmínkách, kdy máme dostatek času a respondentů ochotných odpovídat na obsáhlé psychologické metody, můžeme využít vynikající psychometrické vlastnosti multipoložkových metod. V reálných podmínkách je však situace komplikovanější. Obvykle hodláme ve výzkumech postihnout široké spektrum psychologických konceptů a jsme vystaveni před volbu buď použít kratší, případně extrémně krátkou metodu, nebo se měření některých konceptů vzdát úplně. Začaly se proto vytvářet a ověřovat krátké nebo dokonce jednopoložkové metody<sup>4</sup>.

Ještě před několika lety by bylo velmi obtížné obhájit měření osobnostních vlastností na základě metody s menším počtem položek. Pro měření osobnostních vlastností se preferovaly delší, multipoložkové inventáře nebo dotazníky. Dominoval 240 položkový NEO PI-R, jehož administrace trvá 45 minut, v případě zkrácené verze NEO-FFI s 60 položkami se administrace zkrátí na 10 minut. S nárůstem poptávky po krátkých, spolehlivých a volně dostupných metodách na měření vlastností osobnosti přibývají validizační studie prokazující přijatelné psychometrické charakteristiky krátkých metod. Extrémně krátkou metodou pro

1

<sup>4</sup> Např. pro měření životní spokojenosti (Campbell, Converse & Rodgers, 1976), subjektivního pocitu osobní pohody (Diener, 1984), nálady (Russell, Weiss & Mendelshon, 1989), kulturní a etnické identity (Benet-Martínez, Leu, Lee & Morris, 2002), interpersonální blízkosti (Aron, Aron & Danny, 1992), citové vazby (Hanzen & Shaver, 1987), inteligence (Paulus, Lysy & Yik, 1998; Rammstedt & Rammsayer, 2002) nebo pocitu vlastní hodnoty (Robins et al., 2001, Rosenberg, 1965, česky Osecká & Blatný, 1997).

měření dimenzí pětifaktorového modelu je kromě BFI-10 také FIPI a TIPI (Five Item Personality Inventory, Ten Item Personality Inventory, Gosling, Rentrfrow & Swann, 2003).

Přibližně ve stejné době, kdy McCrae a Costa začali vyvíjet NEO inventáře, začal John se spolupracovníky vyvíjet Big Five Inventory (John, Naumann & Soto, 2008). Jejich cílem bylo vytvořit relativně krátký inventář postihující všeobecně uznávané charakteristiky pětifaktorového modelu, které se v té době opakovaně objevovaly v různých studiích, souborech a za použití různých nástrojů. Autoři BFI nechtěli používat pouze adjektiva, protože mívají horší reliabilitu (Goldberg & Kilkowski, 1985). Namísto toho jsou v BFI využity krátké věty nebo slovní spojení, které jsou prototypickými markery dimenzí pětifaktorového modelu. Jedno nebo dvě prototypická adjektiva jsou jádrem položky, k nim jsou připojeny upřesňující nebo kontextově specifické informace. Např. adjektivum originální, prototypické pro faktor *otevřenost* se v položce BFI objevuje následujícím způsobem "Je originální, přichází s novými nápady". Položky BFI si proto zachovávají výhody adjektiv (stručnost, výstižnost, jednoduchost), ale doplňující informace eliminují jejich nevýhody (dvojznačnost). Ačkoliv BFI byl zamýšlen pro měření pěti dimenzí osobnosti tehdy, pokud nepotřebujeme údaje o dílčích vlastnostech osobnosti, které lze identifikovat podle subškál NEO PI-R, v pozdějších výzkumech Soto a John (2008) prokázali, že i BFI obsahuje deset subškál z NEO PI-R.

V reakci na poptávku po velmi krátkých metodách pro měření pětifaktorového modelu vytvořili Rammstedtová a John (2007) zkrácenou verzi BFI-44 s deseti, respektive 11 položkami<sup>5</sup>. Jejich cílem bylo vybrat z BFI-44 pro každou dimenzi pětifaktorového modelu dvě položky, které by ji nejlépe vystihovaly. Pracovali s několika soubory respondentů nejen z USA, ale paralelně byla vytvořena i německá verze metody, která byla administrována

**.** 

<sup>5</sup> V analýzách Rammstedtové a Johna (2007) měla škála *přívětivost* z BFI-10 neuspokojivé psychometrické charakteristiky. Navrhli proto, aby zejména v případě, že je pro výzkumníky tato osobnostní dimenze důležitá, přidali ke škále třetí položku a zlepšili tak reliabilitu i schopnost škály *přívětivost* z BFI-10 rekonstruovat skór BFI-44.

německým respondentům. Položky do zkrácené verze vybírali za použití několika kritérií. Pro každou škálu pětifaktorového modelu byla vybrána jedna položka, která odpovídá vysoké míře dané vlastnosti a druhá, která měří nízkou míru dané vlastnosti. Obsah obou položek měl měřit jádrové aspekty (core aspects) pěti dimenzí osobnosti. Dále byla uplatněna dvě psychometrická kritéria. Do krátké verze byly vybírány položky podle korigovaných korelací položek s celkovými škálami BFI-44 a podle faktorových nábojů položek v BFI-44. Vybrány byly ty položky, které měly odpovídající faktorový náboj na jediném faktoru. Dalším kritériem bylo, aby položky dobře reprezentovaly pětifaktorovou strukturu v souborech od amerických i německých respondentů. Rammstedtová a John (2007) ověřovali u BFI-10 retestovou reliabilitu a strukturní a konvergentní validitu porovnáním s NEO PI-R. Externí validitu ověřili na základě posouzení jinou osobou.

Předložená studie přináší základní psychometrické charakteristiky české verze BFI-44 a zkrácené verze BFI-10 v šesti výzkumných souborech zahrnujících respondenty od mladší adolescence do dospělosti. Veškeré analýzy jsou prováděny odděleně pro jednotlivé výzkumné soubory, což umožňuje validizaci výsledků na nezávislých souborech a současně zachycení vlivu věku na sledované psychometrické charakteristiky. Cílem studie je 1) odhadnout vnitřní konzistenci škál BFI-44 a BFI-10; 2) odhadnout stabilitu sebeposouzování podle BFI-44 a BFI-10 u stejných respondentů, kteří se v časovém odstupu posoudili dvakrát; 3) ověřit, do jaké míry dvoupoložkové škály BFI-10 reprezentují skóry nezkrácené verze BFI-44. Výzkumníkům přinášíme v příloze také českou verzi položek BFI-44 a BFI-10 a základní informace pro vyhodnocování.

# **METODA**

Respondenti (výzkumné soubory)

Údaje o sebeposouzení podle BFI-44 a BFI-10 pocházejí z šesti výzkumných souborů. V následujícím textu popisujeme okolnosti sběru dat, v tabulce 1 představujeme základní charakteristiky jednotlivých souborů respondentů.

Datový soubor 1 obsahuje sebeposouzení podle BFI-44 od dospělých respondentů. Dotazník byl administrován metodou tužka – papír v období od ledna do listopadu 2015. Data byla sesbírána u dospělých respondentů napříč Českou republikou a různých profesí či vzdělání. Dimenze svědomitost a částečně také dimenze přívětivost z BFI-44 byly použity jako validizační kritérium při ověřování původní metody pro měření integrity v pracovním prostředí. Po uplynutí dvou měsíců odpovědělo na položky BFI-44 znovu 46 respondentů (údaje o těchto respondentech jsou uvedeny pod tabulkou 1).

Datový soubor 2 obsahuje sebeposouzení podle BFI-44 od adolescentů. Administrace byla provedena v průběhu let 2014 - 2015 metodou tužka – papír na různých typech základních a středních škol České republiky. BFI-44 byla součástí rozsáhlejší baterie zaměřené na zdraví podporující chování a související fenomény.

Datový soubor 3 obsahuje údaje od středoškolských a vysokoškolských studentů. Inventář BFI-10 byl administrován metodou tužka – papír dvakrát s měsíčním intervalem mezi měřeními. Inventář byl administrován jako součást širšího výzkumu vzdělávacích efektů výukových simulací a animací na jaře 2014 a během školního roku 2014/5.

Datový soubor 4 obsahuje údaje o sebeposouzení podle BFI-10 od vysokoškoláků. Metoda byla administrována formou webového dotazníku v rámci širší baterie věnované meziskupinovému kontaktu a postojům vůči minoritám v ČR na jaře 2015.

Datový soubor 5 obsahuje sebeposouzení podle BFI-44 od mladších a starších adolescentů. Metoda byla administrována na podzim 2014 formou tužka – papír na různých typech základních škol a víceletých gymnázií a byla součástí rozsáhlejší baterie, která zjišťovala faktory ovlivňující sociální kompetence.

Datový soubor 6 obsahuje sebeposouzení podle BFI-10 od vysokoškolských

akademických pracovníků. Metoda byla administrována formou webového dotazníku

věnovaného pracovní spokojenosti v rámci širší baterie v podzimním semestru 2014.

| Soubor         | N                | $v$ ěk – m/sd (min–max) | pohlaví – m/ž $(\% )$ | <b>BFI-44</b> | $BFI-10$ | retest |
|----------------|------------------|-------------------------|-----------------------|---------------|----------|--------|
|                | 245 <sup>1</sup> | 34,9/13,9 (18-84)       | 36,3/63,7             | ano           | ano      | ano    |
|                | 1109             | $15,8/2,2(11-19)$       | 45,4/54,6             | ano           | ano      | ne     |
|                | 179              | $19,3/3,1(16-29)$       | 50,8/49,2             | ne            | ano      | ano    |
| $\overline{4}$ | 1913             | $24,5/5,7(19-58)$       | 29,7/70,3             | ne            | ano      | ne     |
|                | 494              | $12,4/0,6(11-15)$       | 41,1/58,9             | ano           | ano      | ne     |
| 6              | 2353             |                         | 57,0/43,0             | ne            | ano      | ne     |

Tabulka 1. Základní charakteristiky výzkumných souborů.

<sup>1</sup> Retestová stabilita byla stanovena v souboru N = 46 respondentů ve věku od 19 do 62 let, průměrný věk 35,2 let, sd 12,2 let, 58% žen. <sup>2</sup> V datovém souboru 6 byl věk zjišťován pouze kategoriálně (do 25 let - 0,8 %; 25-29 let - 14,1 %; 30-39 let – 39,6 %; 40-49 let – 17,1 %; 50- 59 let – 14,0 %; 60-69 let – 10,2 %; 70-79 let – 3,8 %; 80 a více let – 0,5 %).

# Výzkumné nástroje

Respondentům byl administrován inventář BFI-44 nebo BFI-10 (viz příloha).

V souborech respondentů, kteří odpovídali výhradně na položky krátké verze BFI (soubory 3,4,6) bylo administrováno 11 položek, tj. byla přidána položka pro měření *přívětivosti*, která je součástí přílohy. BFI-44 obsahuje 44 krátkých slovních spojení, které měří *extraverzi* (8 položek), *přívětivost* (9 položek), *svědomitost* (9 položek), *neuroticismus* (8 položek) a *otevřenost* (10 položek). 16 položek je naformulováno, aby vyjadřovalo opačný pól dimenze pětifaktorového modelu. Respondenti odpovídají na pětibodové škále od 1 ("vůbec nevystihuje") po 5 ("úplně vystihuje").

Zkrácená verze BFI-10 obsahuje deset, případně 11 položek z BFI-44. Pro každou osobnostní dimenzi byly vybrány dvě položky, z nichž jedna je formulována pozitivně a jedna negativně. Do škály měřící *přívětivost* byla zařazena i třetí, pozitivně formulovaná položka a tím bylo dosaženo lepších psychometrických kvalit škály. Strategie výběru položek BFI-10 je uvedena v úvodu studie, podrobnosti viz Rammstedtová a John (2007).

*Česká verze BFI-44 a BFI-10.* V ČR vzniklo nezávisle na sobě několik verzí BFI-10. V rámci International Social Survey Program (ISSP) použili sociologové BFI-10 v roce 2005 (Czech Republic ISSP 2005 – Work Orientations III Questionnaire). Česká a slovenská verze BFI-10 byly použity v mezinárodním projektu věnovaném sexuálnímu chování (Schmitt, et al., 2004). Ekonomové z Národohospodářského ústavu AV ČR pro mezinárodní projekt SHARE (Survey of Health, Retirement and Ageing) připravili další českou verzi BFI-10.

V první fázi bylo proto nezbytné porovnat všechny verze a připravit také český překlad BFI-44. Pracovní, česká verze BFI-44 vznikla na základě porovnání tří nezávislých překladů. Bilingvní překladatelka, která neznala původní znění položek, byla požádána o zpětný překlad položek BFI-44 do angličtiny. Definitivní znění položek bylo sestaveno podle porovnání původního a zpětného překladu. Byly vybrány položky BFI-10, které jsou součástí BFI-44, a porovnány s dřívějšími českými verzemi.

### Analýza dat

Výpočty byly provedeny odděleně v jednotlivých souborech, abychom ověřili konzistenci získaných výsledků a mohli porovnat výsledky pro dospělou a adolescentní populaci. Reliabilita škál byla zjištěna na základě vnitřní konzistence. Vnitřní konzistence byla odhadnuta pomocí Cronbachova koeficientu alfa. U dvoupoložkových škál (v BFI-10) byl v souladu s doporučením použit Spearman-Brownův koeficient (Eisinga, Te Grotenhuis & Pelzer, 2013). Test-retest stabilita BFI-44 a BFI-10 byla odhadnuta pomocí Pearsonova korelačního koeficientu. Schopnost škál BFI-10 reprezentovat celkové skóry z nezkrácené verze BFI-44 byla zjišťována pomocí korelace a prezentována také množstvím společného rozptylu. Průměry jednotlivých korelačních koeficientů byly spočítány pomocí Fischerovy ztransformace.

# **VÝSLEDKY**

Reliabilita jako vnitřní konzistence škál

Metoda BFI-44 byla administrována u dospělých osob (soubor 1) a u adolescentů (soubor 2 a soubor 5). V tabulce 2 jsou uvedeny odpovídající hodnoty vnitřní konzistence škál (Cronbachův alfa koeficient).

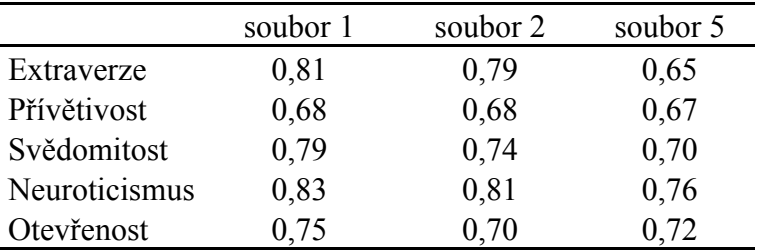

Tabulka 2. Vnitřní konzistence škál BFI-44

Podle hodnot Cronbachových alfa koeficientů lze konstatovat, že jednotlivé dimenze vykazují uspokojivou míru vnitřní konzistence. Vnitřní konzistence škál u metod administrovaných u mladších a starších adolescentů je o něco nižší v porovnání s osobami dospělého věku. Tato skutečnost je patrná zejména u dimenze *extraverze* v rámci souboru 5, který obsahoval respondenty ve věku 11-15 let.

V tabulce 3 je uvedena vnitřní konzistence škál BFI-10, který byl administrován u všech souborů, ať již jako součást metody BFI-44 (soubor 1, soubor 2, soubor 5) nebo samostatně (soubor 3, soubor 4, soubor 6). V souboru 3 jsou uvedeny výsledky z první vlny měření.

|                | soubor 1 | soubor 2 | soubor 3 | soubor 4 | soubor 5 | soubor $6$ |
|----------------|----------|----------|----------|----------|----------|------------|
| Extraverze     | 0,53     | 0,38     | 0,64     | 0,56     | 0,12     | 0,46       |
| Přívětivost    | 0,21     | 0,09     | 0,07     | 0,19     | 0.02     | 0,13       |
| Přívětivost (3 |          |          |          |          |          |            |
| položky)       | 0,33     | 0,34     | 0,34     | 0,39     | 0,29     | 0,37       |
| Svědomitost    | 0,46     | 0,49     | 0,40     | 0,45     | 0.40     | 0,38       |
| Neuroticismus  | 0,66     | 0,57     | 0,67     | 0,74     | 0,58     | 0,60       |
| Otevřenost     | 0,37     | 0,21     | 0,40     | 0,34     | 0.21     | 0,26       |

Tabulka 3. Vnitřní konzistence škál BFI-10

*Poznámky:* Údaje v tabulce jsou hodnotami Spearman-Brownova koeficientu, s výjimkou tří položkové škály pro měření *přívětivosti*, kde byl použit Cronbachův koeficient alfa. V souboru 3 byla reliabilita odvozena z prvního měření.

Hodnoty v tabulce 3 jsou podle očekávání (vzhledem k nižšímu počtu položek) nižší oproti hodnotám v tabulce 2. Výrazněji snížené hodnoty vnitřní konzistence jsme zaznamenali u dvoupoložkové škály měřící *přívětivost*, u škály pro měření *otevřenosti* a škály pro měření *extraverze* v souboru 5.

Retestová reliabilita (stabilita škál dotazníku BFI-44 a BFI-10 v čase)

U souboru 1 bylo měření podle BFI-44 opakováno u 46 respondentů po dvou měsících, u souboru 3 bylo měření podle BFI-10 opakováno po měsíci. Hodnoty regestové stability pro BFI-44 a dva soubory BFI-10 jsou uvedeny v tabulce 4. Podle očekávání má delší metoda s 44 položkami lepší retestovou reliabilitu než 10-ti, případně 11-ti položková verze metody. V BFI-10, kde jsme retestovou reliabilitu analyzovali ve dvou souborech, bylo dosaženo vyšší stability sebeposuzování u respondentů, kteří se posuzovali s menším časovým odstupem.

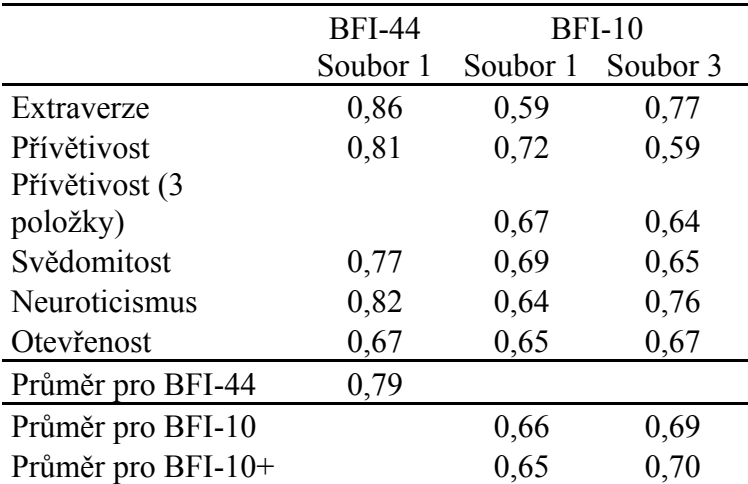

Tabulka 4. Hodnoty retestové reliability BFI-44 a BFI-10

Míra reprezentace škál BFI-44 ve škálách BFI-10

Zkrácená verze BFI-10 byla původně vytvořena tak, aby co nejlépe postihla výsledky úplné verze BFI-44 v angličtině a němčině. Ve třech souborech (1, 2, 5), kde respondenti prováděli sebeposouzení podle úplné verze BFI-44, jsme měli možnost ověřit, do jaké míry se skóry v BFI-44 replikují v BFI-10. V tabulce 5 jsou uvedeny údaje o korelacích škál BFI-44 s odpovídajícími škálami BFI-10. Ve sloupcích tabulky 5 označených % je uvedeno procento společného rozptylu, které umožňuje snadnější interpretaci míry rekonstrukce skórů BFI-44 na základě dat ze zkrácené verze BFI-10. Tabulka 5 tedy popisuje empiricky zjištěnou míru reprezentativnosti zkrácených škál vůči nezkráceným škálám.

|                    | soubor 1     |      | soubor 2 |               | soubor 5 |               | průměr       |      |
|--------------------|--------------|------|----------|---------------|----------|---------------|--------------|------|
|                    | $\mathbf{r}$ | $\%$ | r        | $\frac{0}{0}$ | r        | $\frac{0}{0}$ | $\mathbf{r}$ | $\%$ |
| Extraverze         | 0,81         | 66,3 | 0,76     | 57,6          | 0,59     | 34,3          | 0,73         | 53,7 |
| Přívětivost        | 0,67         | 45,3 | 0,68     | 46,1          | 0,63     | 39,9          | 0,66         | 43,8 |
| Přívětivost (3     |              |      |          |               |          |               |              |      |
| položky)           | 0,79         | 62,4 | 0,79     | 62,1          | 0,77     | 58,8          | 0,78         | 61,1 |
| Svědomitost        | 0,79         | 62,9 | 0,78     | 61,0          | 0,74     | 55,2          | 0,77         | 59,8 |
| Neuroticismus      | 0,84         | 71,2 | 0,87     | 75,0          | 0,85     | 71,9          | 0,85         | 72,8 |
| Otevřenost         | 0,76         | 58,2 | 0,72     | 51,4          | 0,68     | 46,6          | 0,72         | 52,2 |
| Průměr pro BFI-10  | 0,78         | 61,4 | 0,77     | 59,1          | 0,71     | 50,7          | 0,76         | 57,2 |
| Průměr pro BFI-10+ | 0,80         | 64,4 | 0,79     | 62,0          | 0,74     | 54,4          | 0,78         | 60,4 |

Tabulka 5. Míra reprezentace škál BFI-44 v BFI-10 vyjádřená jako korelace škál BFI-44 s BFI-10 a procento společného rozptylu

*Poznámky:* BFI-10+ označuje verzi BFI-10 s přidanou položkou pro dimenzi *přívětivost*.

Z údajů v tabulce 5 vyplývá, že zkrácená verze BFI-10 poměrně dobře rekonstruuje skóry BFI-44. Nejnižší hodnoty reprezentativnosti byly zjištěny u dvoupoložkové škály pro měření *přívětivosti* (napříč soubory), *otevřenosti* u souboru 5, který obsahuje nejmladší respondenty. Nejlépe reprezentovanou dimenzí v BFI-10 je ve všech souborech *neuroticismus.* Průměrná hodnota procenta společného rozptylu napříč dimenzemi činí 57,2 % (pro 10 položkovou verzi BFI-10), respektive 60,4 % (pro 11 položkovou verzi). Obecně se proto dá říci, že zkrácená verze dotazníku rekonstruuje z více než 60% výsledky úplné verze ověřované metody.

# DISKUSE

Předložená studie představuje základní psychometrické charakteristiky BFI-44 a BFI-10 a přináší českou verzi časově nenáročných a volně dostupných metod pro měření pěti obecných charakteristik osobnosti. Při rozhodování, zda do výzkumu zařadit pouze 10-ti položkovou, případně 11-ti položkovou metodu pro měření osobnostních vlastností si výzkumníci budou klást otázku, zda minimalistická metoda může přinést spolehlivé informace. Podle Nunnalyho (1967) je metoda hodnocena jako spolehlivá, pokud její škály mají reliabilitu alespoň 0,90. Saad se spolupracovníky (1999) doporučují následující interpretaci koeficientů reliability: 0,90 nebo vyšší = vynikající, 0,80 až 0,89 = dobrá, 0,70 až 0,79 = uspokojivá, 0,69 a nižší = škála/metoda může mít omezenou použitelnost. Kritérium přiměřené reliability splňují škály BFI-44 v souboru dospělých a adolescentů s výjimkou škály *přívětivost*, která má v BFI-44 reliabilitu nižší než 0,70. V souboru, který tvoří mladší adolescenti s průměrným věkem 12,4 let (soubor 5) nesplňuje kritérium navíc škála pro meření *exraverze.* Porovnat hodnoty reliability v českých souborech s hodnotami původní, případně německé verze není možné, protože údaje nebyly publikovány. Reliabilitu BFI-44 však můžeme srovnat s reliabilitou NEO pětifaktorového osobnostního inventáře, kde byly zaznamenány následující hodnoty reliability: *neuroticismus* 0,80, *extraverze* 0,81, *otevřenost vůči zkušenosti* 0,66, *přívětivost* 0,71 a *svědomitost* 0,80 (NEO-FFI, Hřebíčková & Urbánek, 2001). Kritérium uspokojivé reliability v NEO-FFI tedy stejně jako v BFI u dospělých a adolescentů nesplnila jedna škála. Porovnáme-li hodnoty reliability BFI-44 napříč třemi soubory lišícími se věkem respondentů, jsou reliability nejvyšší u dospělých, o něco nižší u starších adolescentů a nejnižší u mladších adolescentů. Obdobnou tendenci jsme zaznamenali

na úrovni subškál NEO PI-R (Hřebíčková, 2004, tabulka 17, s. 79). Respondenti ve věku 14- 21 let dosáhli při sebeposouzení na subškálách NEO PI-R nižší reliability než respondenti ve věku 22-83 let. Nižší reliabilita škál osobnostních inventářů odvozená ze sebeposouzení respondentů nižšího věku koresponduje s nižší stabilitou osobnostních vlastností v mladším věku (Roberts & DelVecchio, 2000). Celkově lze reliabilitu škál BFI-44 hodnotit jako uspokojivou.

Reliabilita dvoupoložkových škál ve smyslu vnitřní konzistence byla zjišťována pomocí Spearman-Brownova koeficientu ve shodě s doporučením Eisinga, Te Grotenhuise a Pelzera (2013). Z analýzy reliability BFI-10 je patrné, že přidání třetí položky do škály *přívětivost* reliabilitu o něco zvýší. Dvě položky měřící *přívětivost* v BFI-10 pravděpodobně měří různé aspekty obecného faktoru přívětivost a obsahově spolu souvisejí méně než např. položky na měření *neuroticismu*, které dosahují i v dvoupoložkové škále překvapivě vysoké reliability. Ukazuje to na skutečnost, že obě položky jsou si obsahově blízké a měří podobný aspekt psychické lability (srov. znění položek BFI-10 v příloze). Kromě obsahu položek, má na míru reliability škál vliv také věk respondentů, kteří provádějí posuzování osobnostních vlastností. Dvoupoložkové škály, podle nichž prováděli sebeposouzení starší respondenti (soubor 1, 3, 4, 6) mají stejně jako u BFI-44 vyšší reliabilitu než škály, podle nichž se posuzovali adolescenti (soubor 2), nejnižší reliabilitu mají škály BFI-10 v případě sebeposouzení mladších adolescentů (soubor 5).

Hodnoty vnitřní konzistence dvoupoložkových škál je obtížné hodnotit. John a Rammstedtová dokonce údaje o vnitřní konzistenci škál ve své studii nepublikovali. Proto je dalším doporučeným způsobem u dvoupoložkových škál testovat reliabilitu ve smyslu retestové stability. Spolehlivost metody se v tomto případě posuzuje podle toho, zda se respondenti posuzují konzistentně, když jim metodu administrujeme dvakrát s časovým odstupem. V našem výzkumu jsme proto BFI-44 v souboru 1 administrovali stejným

respondentům po dvou měsících a BFI-10 v souboru 3 po měsíci. Průměrná retestová reliabilita BFI-10 v našich souborech 0,69 (soubor 3) a 0,66 (soubor 1) je o něco nižší než průměrné hodnoty retestové reliability v americkém souboru po osmi týdnech od první administrace (0,72) a německém souboru po šesti týdnech od první administrace (0,75) (Rammstedt & John, 2007). Gosling se spolupracovníky (2003) pak uvádí retestovou reliabilitu pro pětipoložkový FIPI po dvou týdnech 0,68. Ve studii použil Gosling při validizaci FIPI jako validizační kritérium i BFI-10 a zaznamenal průměrnou retestovou reliabilitu 0,80, tj. vyšší než v FIPI. Stejně jako v naší studii v souboru 3, změřili i kolegové v zahraničí nejnižší retestové reliability pro škálu *přívětivost* (0,69 v US souboru, 0,66 v německém souboru, 0,76 v Goslingově US souboru). BFI-44 má stejně jako v obou cizojazyčných verzích vyšší retestovou stabilitu ve srovnání s BFI-10. V českém souboru byl průměr retestové stability BFI-44 pro škály 0,79, v anglické verzi 0,83 a v německé 0,83 (Rammstedt & John2007). Ačkoliv jsou hodnoty retestové reliability české verze BFI-10 a BFI-44 nižší než v anglické a německé verzi, lze konstatovat, že škály obou verzí BFI si zachovávají přiměřenou hodnotu retestové reliability po uplynutí jednoho až dvou měsíců mezi administracemi.

Hlavním cílem studie bylo zjistit, do jaké míry dvě položky BFI-10 dokáží nahradit škály BFI-44. Ačkoliv BFI-10 obsahuje pouze 25% položek plné verze BFI-44, přesto předpovídá 57% rozptylu plné verze. Pokud použijeme pro měření *přívětivosti* tři položky, pak procento společného rozptylu stoupne na 60%. Rammstedtová a John (2007) udávají, že BFI-10 vysvětluje 70% rozptylu plné verze se 44 položkami. S hodnotami vnitřní konzistence škál korespondují i hodnoty korelací škál BFI-44 a BFI-10. Pokud má škála nižší reliabilitu, lez očekávat, že i další měřené psychometrické charakteristiky budou nižší. Podle tohoto očekávání korelovala *přívětivost* z BFI-44 s *přívětivostí* v BFI-10 ve srovnání s ostatními škálami nejníže. Napříč třemi českými soubory je průměrná korelace r = 0,66). V americkém

a německém soboru byla zaznamenána také nejnižší korelace škál měřících *přívětivost* ve srovnání s dalšími škálami (r = 0,68). V našem výzkumu se korelace *přívětivosti* z BFI-44 s BFI-10 zvýšila po přidání třetí položky na střední, akceptovatelnou hodnotu (r = 0,78). Ve shodě s Rammstedtovou a Johnem (2007) proto výzkumníkům doporučujeme, aby zejména tehdy, pokud je v jejich výzkumu měření *přívětivosti* stěžejní, administrovali i třetí položku.

Dominantním tématem byla v minulosti struktura osobnostních vlastností s různým počtem faktorů, což vyžadovalo delší metody. Vědecká komunita již existenci pětifaktorové struktury osobnosti akceptovala. Současné výzkumy se proto odklánějí od zkoumání struktury osobnostních vlastností k ověřování jejich souvislostí s jinými psychologickými konstrukty. Namísto multipoložkových proto nyní výzkumníci vystačí s kratšími metodami. BFI-44 nebo NEO-FFI představují ve srovnání s NEO PI-R středně dlouhé nástroje pro měření pětifaktorového modelu. Vyžadují sice méně času na administraci, ale v některých případech jsou i ony pro výzkumy příliš dlouhé. Zatěžují respondenty, kteří se mohou cítit obtěžováni, že se položky osobnostních inventářů a dotazníků ptají různými způsoby stále na stejné věci. Krátké metody respondenty nenudí a nejsou pro ně tolik frustrující, což je jejich výhodou vyvažující nižší psychometrické kvality. Další pozitivum BFI-10 spočívá v tom, že se jedná o standardní metodu, která se již ve výzkumech v ČR používá<sup>6</sup> a poznatky o psychometrických

**.** 

 $6$  Marek Blatný a Alexander T. Vazsonyi pracují s BFI v rámci longitudinálního projektu věnovaného sociálním kompetencím u mladších adolescentů. Cyril Brom použil BFI ve výzkumu vzdělávacích efektů počítačových animací a simulací. Sledoval moderační vliv osobnostních charakteristik na vazbu mezi stavem zaujetí a kvalitou osvojování si mentálních modelů. Iva Burešová uplatnila BFI ve výzkumu zdraví podporujícího chování u adolescentů. Sylvie Graf zkoumá kontakt a postoje k minoritám v ČR. Zjišťuje moderační vlivy osobnostních rysů na vztah mezi kontaktem k příslušníkům menšin a postoji k nim. Martina Hřebíčková uplatnila BFI při výzkumu souvislostí osobnostních rysů s akulturací u druhé generace Vietnamců v ČR. Tereza Mejzlíková využívá BFI jako validizační kritérium při vývoji metody pro měření integrity v klinické praxi a situaci výběru. Kateřina Zábrodská analyzuje vztah mezi kvalitou pracovního prostředí, well-beingem a osobnostními rysy zaměstnanců ve veřejném vysokém školství. Iva Poláčková uplatnila BFI ve výzkumu emoční habituace, ve kterém zkoumá souvislosti mezi fyziologickými proměnnými (kožní vodivost, teplota) a osobnostními vlastnostmi. V dalších projektech je použití BFI naplánováno. Radim Boháček z Národohospodářského ústavu AV ČR pracuje na projektu SHARE (Survey of Health, Ageing, and Retirement in Europe (SHARE), koordinovaného Munich Center for the Economics of Aging (MEA, [www.share-project.org;](http://www.share-project.org/) [http://share.cerge](http://share.cerge-ei.cz/)[ei.cz\)](http://share.cerge-ei.cz/). BFI-10 bude zařazen do testové baterie na podzim 2016. Martina Klicperová z PSÚ AV ČR zařadí BFI do výzkumu nedemokratického charakteru a hodnocení negativní pasivity tzv. "blbé nálady" v reprezentativním vzorku české populace.

kvalitách BFI prezentované v této studii mohou usnadnit práci dalším výzkumníkům. Existence krátké a relativně spolehlivé metody pro měření vlastností osobnosti může podnítit zájem výzkumníků zařadit tuto metodu do svých testových baterií a přispět ke kumulaci poznatků o souvislostech pětifaktorového modelu s dalšími psychologickými konstrukty.

#### Omezení studie

Hlavním omezením studie je absence údajů o konvergentní validitě stanované podle korelací s jinými inventáři pro měření osobnostních vlastností z pětifaktorového modelu. V dalším výzkumu by proto bylo vhodné administrovat spolu s BFI-44 také další osobnostní inventáře, nejlépe NEO PI-R nebo NEO-PI-3, a zjistit, jak položky BFI-44 a BFI-10 korelují se škálami a subškálami NEO PI-R, případně NEO-PI-3. Další způsob, jak demonstrovat externí validitu, je přinést důkazy o shodě různých druhů posouzení. Bylo by proto žádoucí administrovat BFI-44 nejen pro sebeposouzení, ale také pro posouzení druhými, kteří posuzovaného dobře znají. Míra shody mezi sebeposouzením a posouzením druhou osobou by dokumentovala úroveň externí validity BFI. Ve srovnání s delšími metodami má BFI-44 a zejména BFI-10 horší psychometrické vlastnosti. Nevýhodou krátkých metod je i to, že neměří dílčí vlastnosti osobnosti jako například NEO PI-R. Výzkumníci, kteří potřebují znát míru úžeji vymezených vlastností, se neobejdou bez delších, multipoložkových metod, např. NEO PI-R. Výzkumy totiž ukazují, že některé dílčí vlastnosti dokáží lépe predikovat různé způsoby chování než obecné dimenze osobnosti (Paunonen & Ashton, 2001).

Závěry

1

BFI-44 a BFI-10 zejména při sebeposouzení dospělými respondenty mají akceptovatelné psychometrické vlastnosti, reprezentované přiměřenou reliabilitou škál a odpovídající retestovou reliabilitou. Prokázali jsme napříč soubory respondentů různého věku, že skóry BFI-44 se z 60% replikují ve skórech BFI-10. Pokud má výzkumník více prostoru a není výrazně omezen časem, je vhodnější použít úplnou verzi se 44 položkami.

#### **Literatura:**

- Aron, A., Aron, E. N. & Danny, S. (1992). Inclusion of other in self scale and the structure of interpersonal closeness. *Journal of Personality and Social Psychology, 63*, 596-612.
- Benet-Martínez, V., Leu, J., Lee, F. & Morris. M. (2002). Negotiaing biculturalism: Cultural frame switching in biculturals with 'Oppositional' vs. 'Compatible' cultural identities. *Journal of Cross-Cultural Psycholgy, 33*, 492-516.
- Campbell, D. T., Converse, P. E. & Rodgers, W. L. (1976). *The quality of American life: Perceptions, evaluations, and statisfactions*. New York: Rusell Sage.
- Caprara, G. V., Barbaranelli, C., Borgogni, L. & Perugini, M. (1993). "The Big-Five Questionnaire: A new questionnaire to assess the five-factor model". *Personality and Individual Differences, 15*, 281 - 288.
- De Raad B., Perugini, M. (Eds) (2002). *Big Five assessment*. Göttingen: Hogrefe & Huber Publishers.
- Diener, E. (1984). Subjective well-being. *Psychological Bulletin, 95*, 542-575.
- Eisinga, R. Te Grotenhuis, M. & Pelzer, B. (2013). The reliability of a two-item scale: Pearson, Cronbach or Spearman-Brown? *International Journal of Public Health, 58*, 637– 642.
- Goldberg, L., (1990). An alternative description of personality: The Big-Five factor structure. *Journal of Personality and Social Psychology, 59*, 1216 - 1229.
- Goldberg, L. R., Kilkowski, J. M. (1985). The prediction of semantic consistency in selfdescriptions: Characteristics of persons and of terms that affect the consistency of responses to synonym and antonym pairs. *Journal of Personality and Social Psychology, 48*, 82-98.
- Goldberg, L. R., Johnson, J. A., Eber, H. W., Hogan, R., Ashton, M. C., Cloninger, C. R., & Gough, H. C. (2006). The International Personality Item Pool and the future of publicdomain personality measures. *Journal of Research in Personality, 40*, 84-96.
- Gosling, S. D., Rentfrow, P. J. & Swann, E. D.Jr. (2003). A very brief measure of the Big-Five personality domains. *Journal of Research in Personality, 37*, 504-528.
- Hazan, C. & Shaver, P. (1987). Romantic love conceptualized as an attachment proces. *Journal of Personality and Social Psychology, 52*, 511-524.
- Hendriks, A. A. J., Perugini, M., Angleitner, A., Ostendorf, F., Johnson, J.A., De Fruyt, F. Hřebíčková, M., Murakami, T., Bratko, D., Conner, M., Nagy, J., Nussbaum, S., Rodríguez-Fornells, A., Ruisel, I. (2003). The Five-Factor Personality Inventory: Cross-Cultural Generalizability across 13 Countries. *European Journal of Personality Psychology, 17*, 347- 373.
- Hřebíčková, M. (1995). *Osobnostní deskriptory: Přídavná jména pro popis osobnosti*. Brno, Psychologický ústav AV ČR.
- Hřebíčková, M. (1997). *Jazyk a osobnost: Pětifaktorová struktura popisu osobnost*i. Brno: Vydavatelství Masarykovy univerzity a Psychologický ústav AV ČR.
- Hřebíčková, M (2004). *NEO osobnostní inventář podle NEO-PI-R P. T. Costy a R. R. McCraee*. Praha: Testcentrum.
- Hřebíčková, M. (2010). The Five-Factor Nonverbal Personality Questionnaire in the Czech context. *Studia Psychologica, 52*, 165-177.
- Hřebíčková, M., Urbánek, T. & Čermák, I. (2000). Inventář přídavných jmen pro posouzení pěti obecných dimenzí osobnosti. *Českoslovsnská psychologie, 44*, 317 - 329.
- Hřebíčková, M., Urbánek, T. (2001). *NEO pětifaktorový osobnostní inventář (podle NEO Five-Factor Inventory P.T. Costy a R.R. McCraee*). Praha: Testcentrum.
- John, O. P., Naumann, L. P. & Soto, Ch. J. (2008). Paradigm shift to the integrative Big Five trait taxonomy: History, measurement, and conceptual Issues. In O. P. John, R. W. Robbins, L. A. Pervin (Eds), *Handbook of personality: Theory and research* (3rd ed.), (pp. 114-156). New York: Guildford Press.
- McCrae, R., Costa, P., Ostendorf, F., Angleitner, A., Hřebíčková, M., Avia, M., Sanz, J., Sánchez-Bernardos, M., Kusdil, E., Woodfield, R., Saunders, P. & Smith, P. (2000). Nature over nurture: Temperament, personality, and lifespan development. *Journal of Personality and Social Psychology, 78*, 1, 173-186.
- McCrae, R. R. & Costa, P. T. (2010). NEO Inventories for the NEO Personality Inventory-3 (NEO-PI-3), NEO Five-Factor Inventory-3 (NEO-FFI-3), NEO Personality Inventory-Revised (NEO PI-R). Lutz: PAR.

Nunnally, J. (1967). *Psychometric theory*. New York: McGraw Hill.

- Osecká, L. & Blatný, M. (1997). Struktura globálního vztahu k sobě: analýza Rosenbergovy škály sebehodnocení - replikace. *Československá psychologie, 41*, 481-486.
- Paulus, D. L., Lysy, D. C., Yik, M. S. M. (1998). Self-report measures of inteligence. Are they useful as proxy measures of IQ? *Journal of Personality, 64*, 525-555.
- Paunonen, S. V. & Ashton, M. C. (2001). Big Five factors and the prediction of behavior. *Journal of Personality and Social Psychology, 81*, 524-539.
- Rammstedt, B. & John, O. P. (2007). Measuring personality in one minute or less: A10-item short version of the Big Five Inventory in English and German, Journal of Research in Personality, 41, 203-212,
- Rammstedt, B., Rammsayer, T. (2002). Gender difference in self-estimated inteligence and their relation to gender-role orientation. *European Journal of Personality, 16*, 369-382.
- Roberts, B. W. & DelVecchio, W. F. (2000). [The rank-order consistency of personality traits](http://apps.webofknowledge.com/full_record.do?product=UA&search_mode=CitationReport&qid=4&SID=Y1ojvsP9EPpUvUvvztO&page=1&doc=1)  [from childhood to old age: A quantitative review of longitudinal studies.](http://apps.webofknowledge.com/full_record.do?product=UA&search_mode=CitationReport&qid=4&SID=Y1ojvsP9EPpUvUvvztO&page=1&doc=1) *Psychological Bulletin, 126*, 3-25.
- Robins, R. W., Tracy, J. L., Tzesniwski, K. H., Potter, J. & Gosling, S. D. (2001). Personality correlates of self-esteem. *Journal of Research in Personality, 35*, 463-482.
- Rosenberg, M. (1965). *Society and the adolescent self-image.* Princeton: Princeton University Press.
- Ruisel, I. & Halama, P. (2007), *NEO päťfaktorový osobnostný inventár*
- *(podľa NEO Five Factor Inventory P. T. Costu a R. R. McCraeho)*. Praha: Testcentrum-Hogrefe.
- Saad, S., Carter, G. W., Rothenberg, M., & Israelson, E. (1999). *Testing and assessment: an employer's guide to good practices*. Washington, DC: U.S. Department of Labor Employment and Training Administration.
- Schmitt, D.P. Alcalay, L., Allensworth, M., Allik,J. Ault, L....Zupancic, A. (2004). Patterns and universals of adult romantic attachment across 62 cultural regions: Are models of self and of other pancultural constructs? *Journal of Cross-Cultural Psychology, 35*, 367-402.
- Soto, Ch., J. & John, O. P. (2009). The facet scales for the Big Five Inventory: Convergence with NEO PI-R fatets, self-peer agreement, and discriminant validity. *Journal of Research in Personality, 43,* 84-90.
- Trull, T. J., Widiger, T. A. & Burr, R. (2001). A structured interview for the assessment of the five-factor model of personality: Facet-level relations to the axis II personality. *Journal of Personality 69*, 175-198.

Přílohy (Položky BFI-44 a BFI-10 a podklady pro vyhodnocování)

### **BFI-44**

Následující vlastnosti mohou nebo nemusí vystihovat vaši osobnost. Označte prosím, do jaké míry souhlasíte nebo nesouhlasíte s každým z následujících tvrzení.

- 1 Zcela nesouhlasím
- 2 Spíše nesouhlasím
- 3 Ani nesouhlasím ani souhlasím
- 4 Spíše souhlasím
- 5 Zcela souhlasím

*Považuji se za někoho, kdo ….*

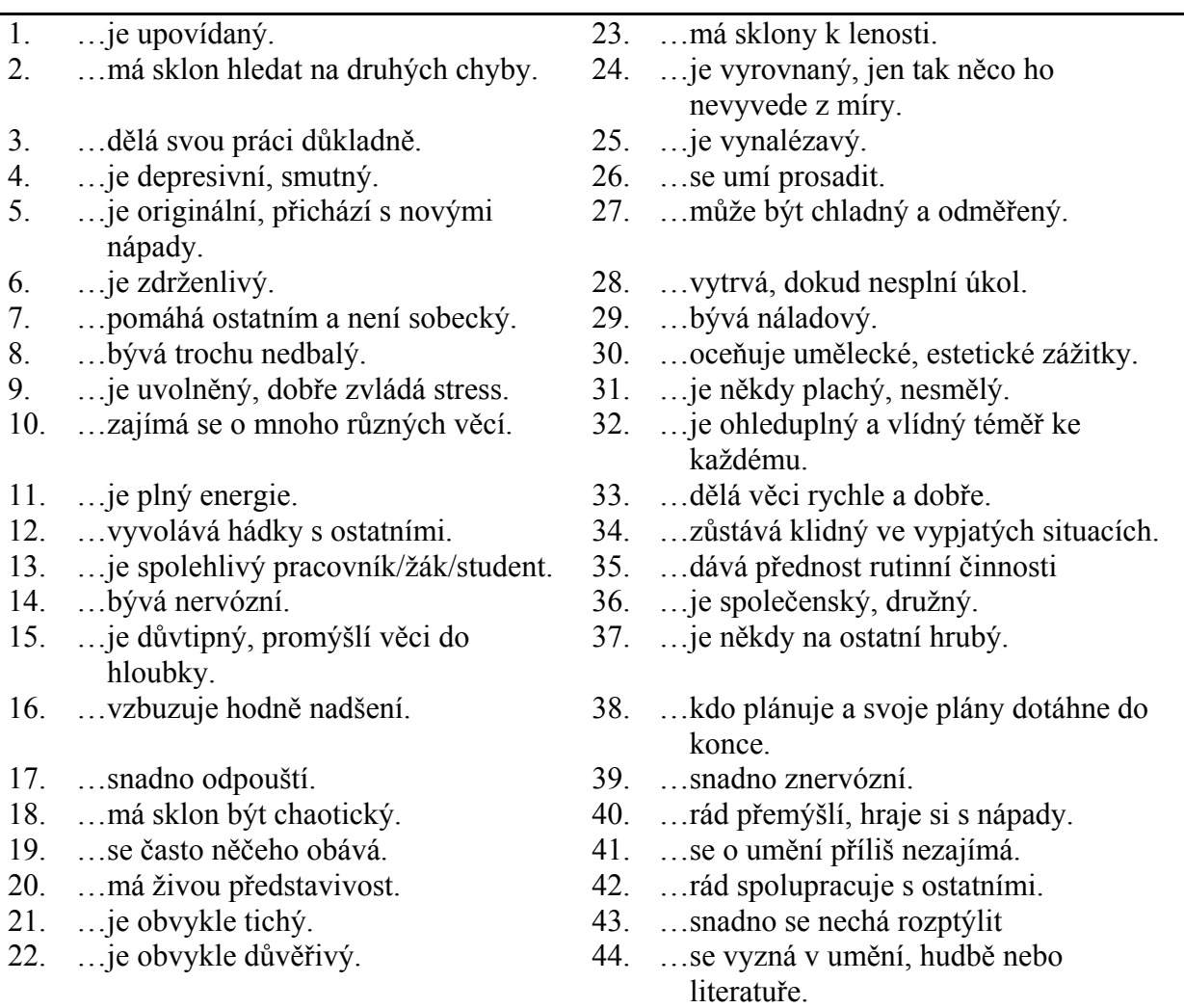

Skórování škál BFI-44. Položky označené R jsou naformulovány tak, aby vyjadřovaly opačný pól dimenze pětifaktorového modelu. Tyto položky je nezbytné před zahájením analýz přepólovat.

Extraverze: 1, 6R, 11, 16, 21R, 26, 31R, 36. Přívětivost: 2R, 7, 12R, 17, 22, 27R, 32, 37R, 42. Svědomitost: 3, 8R, 13, 18R, 23R, 28, 33, 38, 43R. Neuroticismus: 4, 9R, 14, 19, 24R, 29, 34R, 39.

Otevřenost: 5, 10, 15, 20, 25, 30, 35R, 40, 41R, 44.

| 1.  je zdrženlivý.                                         | 6. | je společenský, družný.               |
|------------------------------------------------------------|----|---------------------------------------|
| 2.  je obvykle důvěřivý.                                   |    | 7.  má sklon hledat na druhých chyby. |
| 3.  má sklony k lenosti.                                   | 8. | dělá svou práci důkladně.             |
| 4.  je uvolněný, dobře zvládá stres. 9.  snadno znervózní. |    |                                       |
| 5.  se o umění příliš nezajímá.                            |    | 10. má živou představivost.           |

**BFI-10**

Instrukce k administraci a škála zůstává stejná jako u BFI-44. Položky označené R jsou naformulovány tak, aby vyjadřovaly opačný pól dimenze pětifaktorového modelu. Tyto položky je nezbytné před zahájením analýz přepólovat.

Extraverze: 1R,6. Přívětivost: 2, 7R. Svědomitost: 3R,8. Neuroticismus: 4R, 9. Otevřenost: 5R,10. Znění třetí položky pro měření přívětivosti ...je ohleduplný a vlídný téměř ke každému.

BFI-44 v BFI-10: Extraverze: 6R,36. Přívětivost: 2R, 22. Svědomitost: 3, 23R. Neuroticismus: 9R,39. Otevřenost: 20, 41 R. Jedenáctá položka pro měření přívětivosti 32.